# **Intro to Digital Signal Processing**

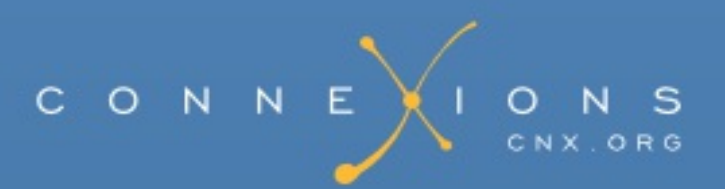

## **Intro to Digital Signal Processing**

#### **Collection edited by:** Robert Nowak

**Content authors:** Robert Nowak, Don Johnson, Michael Haag, Behnaam Aazhang, Nick Kingsbury, Benjamin Fite, Melissa Selik, Richard Baraniuk, Dan Calderon, Ivan Selesnick, Bill Wilson, Hyeokho Choi, Douglas Jones, Swaroop Appadwedula, Matthew Berry, Mark Haun, Dima Moussa, Daniel Sachs, Roy Ha, Justin Romberg, and Phil Schniter

**Online:** <<http://cnx.org/content/col10203/1.4>>

This selection and arrangement of content as a collection is copyrighted by Robert Nowak.

It is licensed under the Creative Commons Attribution License: <http://creativecommons.org/licenses/by/1.0>

Collection structure revised: 2004/01/22

For copyright and attribution information for the modules contained in this collection, see the "[Attributions](#page--1-0)" section at the end of the collection.

# **Intro to Digital Signal Processing**

### <span id="page-2-0"></span>Table of Contents

- Chapter 1. DSP [Systems](#page-2-0) I
	- 1.1. Image [Restoration](#page-2-0) Basics
		- **Image [Restoration](#page-2-0)** 
			- **[Frequency](#page-2-0) Domain Analysis**
	- 1.2. Digital Image [Processing](#page-2-0) Basics
		- Digital Image [Processing](#page-2-0)
	- 1.3. 2D [DFT](#page-2-0)
		- 2D [DFT](#page-2-0)
			- **[Inverse](#page-2-0) 2D DFT**
		- 2D DFT and [Convolution](#page-2-0)
			- Circular [Convolution](#page-2-0)
			- Zero [Padding](#page-2-0)
			- [Computing](#page-2-0) the 2D DFT
	- o 1.4. [Images:](#page-2-0) 2D signals
		- **Image [Processing](#page-2-0)**
		- **Linear Shift [Invariant](#page-2-0) Systems**
		- 2D Fourier [Analysis](#page-2-0)
		- **2D [Sampling](#page-2-0) Theory**
		- **Nyquist [Theorem](#page-2-0)**
	- 1.5. DFT as a Matrix [Operation](#page-2-0)
		- **Matrix [Review](#page-2-0)**
		- [Representing](#page-2-0) DFT as Matrix Operation
	- o 1.6. Fast [Convolution](#page-2-0) Using the FFT
		- Important [Application](#page-2-0) of the FFT
		- [Summary](#page-2-0) of DFT
			- [What](#page-2-0) is the DFT
			- [Inverse](#page-2-0) DFT (IDFT)
			- Circular [Convolution](#page-2-0)
			- Regular [Convolution](#page-2-0) from Circular Convolution
			- The Fast Fourier [Transform](#page-2-0) (FFT)
			- Fast [Convolution](#page-2-0)
	- 1.7. The FFT [Algorithm](#page-2-0)
		- The Fast Fourier [Transform](#page-2-0) FFT
		- $\blacksquare$  How does the FFT [work?](#page-2-0)
		- [Decimation](#page-2-0) in Time FFT
			- **[Derivation](#page-2-0)**

o 1.8. The DFT: [Frequency](#page-2-0) Domain with a Computer Analysis

- **[Introduction](#page-2-0)** 
	- [Sampling](#page-2-0) DTFT
		- [Choosing](#page-2-0) M
			- [Case](#page-2-0) 1
			- [Case](#page-2-0) 2
- Discrete Fourier [Transform](#page-2-0) (DFT)
	- **[Interpretation](#page-2-0)** 
		- [Remark](#page-2-0) 1
		- [Remark](#page-2-0) 2
- **[Periodicity](#page-2-0) of the DFT**
- **A Sampling [Perspective](#page-2-0)** 
	- [Inverse](#page-2-0) DTFT of  $S(\omega)$
- [Connections](#page-2-0)
- 1.9. [Discrete-Time](#page-2-0) Processing of CT Signals
	- **DT** [Processing](#page-2-0) of CT Signals
		- **[Analysis](#page-2-0)**
		- [Summary](#page-2-0)
			- **[Note](#page-2-0)**
	- **[Application:](#page-2-0) 60Hz Noise Removal** 
		- **DSP** [Solution](#page-2-0)
		- Sampling [Period/Rate](#page-2-0)
		- **[Digital](#page-2-0) Filter**
- 1.10. Sampling CT Signals: A Frequency Domain [Perspective](#page-2-0)
	- **[Understanding](#page-2-0) Sampling in the Frequency Domain** 
		- **[Sampling](#page-2-0)**
	- [Relating](#page-2-0)  $x[n]$  to sampled  $x(t)$
- o 1.11. [Filtering](#page-2-0) with the DFT
	- **[Introduction](#page-2-0)**
	- $\blacksquare$  [Compute](#page-2-0) IDFT of Y[k]
		- **[DFT](#page-2-0) Pair**
		- Regular [Convolution](#page-2-0) from Periodic Convolution
	- **DSP** [System](#page-2-0)
- o 1.12. Ideal [Reconstruction](#page-2-0) of Sampled Signals
	- [Reconstruction](#page-2-0) of Sampled Signals
		- $\blacksquare$  [Step](#page-2-0) 1
		- $\blacksquare$  [Step](#page-2-0) 2
	- **Ideal [Reconstruction](#page-2-0) System**
- o 1.13. Amplitude [Quantization](#page-2-0)
- 1.14. Classic [Fourier](#page-2-0) Series
- Chapter 2. [Random](#page-2-0) Signals
	- 2.1. [Introduction](#page-2-0) to Random Signals and Processes
		- Signals: [Deterministic](#page-2-0) vs. Stochastic
			- **[Deterministic](#page-2-0) Signals**
- [Stochastic](#page-2-0) Signals
- [Random](#page-2-0) Process
- 2.2. [Introduction](#page-2-0) to Stochastic Processes
	- **Definitions, [distributions,](#page-2-0) and stationarity**
- 2.3. [Random](#page-2-0) Signals
	- Example [Detection](#page-2-0) of a binary signal in noise
- 2.4. Stationary and [Nonstationary](#page-2-0) Random Processes
	- **[Introduction](#page-2-0)**
	- **[Distribution](#page-2-0) and Density Functions**
	- **[Stationarity](#page-2-0)** 
		- **[First-Order](#page-2-0) Stationary Process**
		- [Second-Order](#page-2-0) and Strict-Sense Stationary Process
		- [Wide-Sense](#page-2-0) Stationary Process
- 2.5. Random [Processes:](#page-2-0) Mean and Variance
	- **Mean [Value](#page-2-0)** 
		- **[Properties](#page-2-0) of the Mean**
	- **[Mean-Square](#page-2-0) Value**
	- [Variance](#page-2-0)
		- Standard [Deviation](#page-2-0)
		- **[Properties](#page-2-0) of Variance**
	- Time [Averages](#page-2-0)
		- **[Estimating](#page-2-0) the Mean**
		- **[Estimating](#page-2-0) the Variance**
	- [Example](#page-2-0)
- 2.6. [Correlation](#page-2-0) and Covariance of a Random Signal
	- [Covariance](#page-2-0)
		- **Useful [Properties](#page-2-0)**
	- [Correlation](#page-2-0)
		- [Correlation](#page-2-0) Coefficient
	- **[Example](#page-2-0)** 
		- Matlab Code for [Example](#page-2-0)
- 2.7. [Autocorrelation](#page-2-0) of Random Processes
	- [Autocorrelation](#page-2-0) Function
		- **Properties of [Autocorrelation](#page-2-0)**
		- **Estimating the Autocorrleation with [Time-Averaging](#page-2-0)**
	- **[Examples](#page-2-0)**
- 2.8. [Crosscorrelation](#page-2-0) of Random Processes
	- **[Crosscorrelation](#page-2-0) Function** 
		- **Properties of [Crosscorrelation](#page-2-0)**
	- **[Examples](#page-2-0)**
- Chapter 3. Filter Design I [\(Z-Transform\)](#page-2-0)
	- 3.1. [Difference](#page-2-0) Equation
		- **[Introduction](#page-2-0)**
- General Formulas for the [Difference](#page-2-0) Equation
	- **[Difference](#page-2-0) Equation**
	- Conversion to [Z-Transform](#page-2-0)
	- [Conversion](#page-2-0) to Frequency Response
- **[Example](#page-2-0)**
- Solving a [LCCDE](#page-2-0)
	- Direct [Method](#page-2-0)
		- [Homogeneous](#page-2-0) Solution
		- **[Particular](#page-2-0) Solution**
	- **[Indirect](#page-2-0) Method**
- 3.2. The Z [Transform:](#page-2-0) Definition
	- Basic Definition of the [Z-Transform](#page-2-0)
	- The [Complex](#page-2-0) Plane
	- Region of [Convergence](#page-2-0)
- 3.3. Table of Common [z-Transforms](#page-2-0)
- 3.4. Poles and [Zeros](#page-2-0)
	- **[Introduction](#page-2-0)**
	- [Pole/Zero](#page-2-0) Plots
	- [Repeated](#page-2-0) Poles and Zeros
	- **Pole-Zero [Cancellation](#page-2-0)**
- 3.5. Rational Functions and the [Z-Transform](#page-2-0)
	- **[Introduction](#page-2-0)**
	- **[Properties](#page-2-0) of Rational Functions** 
		- **[Roots](#page-2-0)**
		- **[Discontinuities](#page-2-0)**
		- **[Domain](#page-2-0)**
		- **[Intercepts](#page-2-0)**
	- Rational Functions and the [Z-Transform](#page-2-0)
	- [Conclusion](#page-2-0)
- 3.6. The [Complex](#page-2-0) Plane
	- [Complex](#page-2-0) Plane
		- **Rectangular [Coordinates](#page-2-0)**
		- Polar [Form](#page-2-0)
- 3.7. Region of [Convergence](#page-2-0) for the Z-transform
	- **[Introduction](#page-2-0)**
	- The Region of [Convergence](#page-2-0)
		- **Properties of the Region of [Convergencec](#page-2-0)**
		- **[Examples](#page-2-0)**
	- Graphical [Understanding](#page-2-0) of ROC
	- [Conclusion](#page-2-0)
- 3.8. [Understanding](#page-2-0) Pole/Zero Plots on the Z-Plane
	- Introduction to Poles and Zeros of the [Z-Transform](#page-2-0)
		- The [Z-Plane](#page-2-0)
- Examples of [Pole/Zero](#page-2-0) Plots
- Interactive [Demonstration](#page-2-0) of Poles and Zeros
- [Applications](#page-2-0) for pole-zero plots
	- [Stability](#page-2-0) and Control theory
	- **Pole/Zero Plots and the Region of [Convergence](#page-2-0)**
	- [Frequency](#page-2-0) Response and Pole/Zero Plots
- 3.9. Zero Locations of [Linear-Phase](#page-2-0) FIR Filters
	- Zero Locations of [Linear-Phase](#page-2-0) Filters
	- **EXEROS [LOCATIONS](#page-2-0)**
	- **EXERO LOCATIONS: [AUTOMATIC](#page-2-0) ZEROS**
	- **EXAMPLES**
- 3.10. [Discrete](#page-2-0) Time Filter Design
	- **[Estimating](#page-2-0) Frequency Response from Z-Plane**
	- Drawing [Frequency](#page-2-0) Response from Pole/Zero Plot
	- Interactive Filter Design [Illustration](#page-2-0)
	- [Conclusion](#page-2-0)
- [Chapter](#page-2-0) 4. Filter Design II
	- 4.1. Bilinear [Transform](#page-2-0)
- [Chapter](#page-2-0) 5. Filter Design III
	- 5.1. [Linear-Phase](#page-2-0) FIR Filters
		- **THE [AMPLITUDE](#page-2-0) RESPONSE**
		- **WHY [LINEAR-PHASE?](#page-2-0)**
		- **WHY [LINEAR-PHASE:](#page-2-0) EXAMPLE**
		- WHY [LINEAR-PHASE:](#page-2-0) EXAMPLE (2)
		- WHY [LINEAR-PHASE:](#page-2-0) MORE
	- 5.2. Four Types of [Linear-Phase](#page-2-0) FIR Filters
		- **FOUR TYPES OF [LINEAR-PHASE](#page-2-0) FIR FILTERS**
		- **TYPE I: [ODD-LENGTH](#page-2-0) SYMMETRIC**
		- **TYPE II: [EVEN-LENGTH](#page-2-0) SYMMETRIC**
		- **TYPE III: ODD-LENGTH [ANTI-SYMMETRIC](#page-2-0)**
		- **TYPE IV: EVEN-LENGTH [ANTI-SYMMETRIC](#page-2-0)**
	- 5.3. Design of [Linear-Phase](#page-2-0) FIR Filters by DFT-Based Interpolation
		- **DESIGN OF FIR FILTERS BY DFT-BASED [INTERPOLATION](#page-2-0)** 
			- [Types](#page-2-0) I and II
			- **[Types](#page-2-0) III and IV**
		- **EXAMPLE: [DFT-INTERPOLATION](#page-2-0) (TYPE I)**
		- **[SUMMARY:](#page-2-0) IMPULSE AND AMP RESPONSE**
	- 5.4. Design of [Linear-Phase](#page-2-0) FIR Filters by General Interpolation
		- **DESIGN OF FIR FILTERS BY GENERAL [INTERPOLATION](#page-2-0)**
		- **[EXAMPLE](#page-2-0)**
		- **[LINEAR-PHASE](#page-2-0) FIR FILTERS: PROS AND CONS**
	- 5.5. [Linear-Phase](#page-2-0) FIR Filters: Amplitude Formulas
		- **SUMMARY: [AMPLITUDE](#page-2-0) FORMULAS**
- **AMPLITUDE RESPONSE [CHARACTERISTICS](#page-2-0)**
- **[EVALUATING](#page-2-0) THE AMPLITUDE RESPONSE** 
	- **[Types](#page-2-0) I and II**
	- **[Types](#page-2-0) III and IV**
- **[Modules](#page-2-0) for Further Study**
- 5.6. FIR Filter Design using [MATLAB](#page-2-0)
	- **FIR Filter Design Using [MATLAB](#page-2-0)** 
		- **Design by [windowing](#page-2-0)**
		- **[Parks-McClellan](#page-2-0) FIR filter design**
- 5.7. [MATLAB](#page-2-0) FIR Filter Design Exercise
	- **FIR Filter Design [MATLAB](#page-2-0) Exercise** 
		- **Design by [windowing](#page-2-0)**
		- [Parks-McClellan](#page-2-0) Optimal Design
- 5.8. [Parks-McClellan](#page-2-0) Optimal FIR Filter Design
- [Chapter](#page-2-0) 6. Wiener Filter Design
- Chapter 7. [Adaptive](#page-2-0) Filtering
	- 7.1. Adaptive Filtering: LMS [Algorithm](#page-2-0)
		- **[Introduction](#page-2-0)** 
			- [Gradient-descent](#page-2-0) adaptation
		- **MATLAB [Simulation](#page-2-0)**
		- **Processor [Implementation](#page-2-0)**
		- **[Extensions](#page-2-0)**
		- [References](#page-2-0)
- Chapter 8. Wavelets and [Filterbanks](#page-2-0)
	- 8.1. Haar [Wavelet](#page-2-0) Basis
		- **[Introduction](#page-2-0)**
		- **Basis [Comparisons](#page-2-0)**
		- Haar Wavelet [Transform](#page-2-0)
		- Haar Wavelet [Demonstration](#page-2-0)
	- 8.2. [Orthonormal](#page-2-0) Wavelet Basis
	- 8.3. [Continuous](#page-2-0) Wavelet Transform
	- o 8.4. Discrete Wavelet [Transform:](#page-2-0) Main Concepts
		- **Main [Concepts](#page-2-0)**
	- 8.5. The Haar System as an [Example](#page-2-0) of DWT
- [Index](#page-2-0)

## **Chapter 1. DSP Systems I**

#### <span id="page-8-0"></span>**1.1. Image Restoration Basics [\\*](#page--1-1)**

## **Image Restoration**

In many applications (*e.g.*, satellite imaging, medical imaging, astronomical imaging, poorquality family portraits) the imaging system introduces a slight distortion. Often images are slightly blurred and image restoration aims at **deblurring** the image.

The blurring can usually be modeled as an LSI system with a given PSF *h*[*m*, *n*] .

$$
h[m,n] \xleftarrow{FT} H(u,v)
$$
  
Figure 1.1.

Fourier Transform (FT) relationship between the two functions.

The observed image is

$$
g[m, n] = h[m, n] * f[m, n]
$$

$$
G(u, v)=H(u, v)F(u, v)
$$

$$
F(u, v) = \frac{G(u, v)}{H(u, v)}
$$
 (1)

#### **Example 1.1. Image Blurring**

Above we showed the equations for representing the common model for blurring an image. In [Figure](#page-9-0) 1.2 we have an original image and a PSF function that we wish to apply to the image in order to model a basic blurred image.

<span id="page-9-2"></span><span id="page-9-0"></span>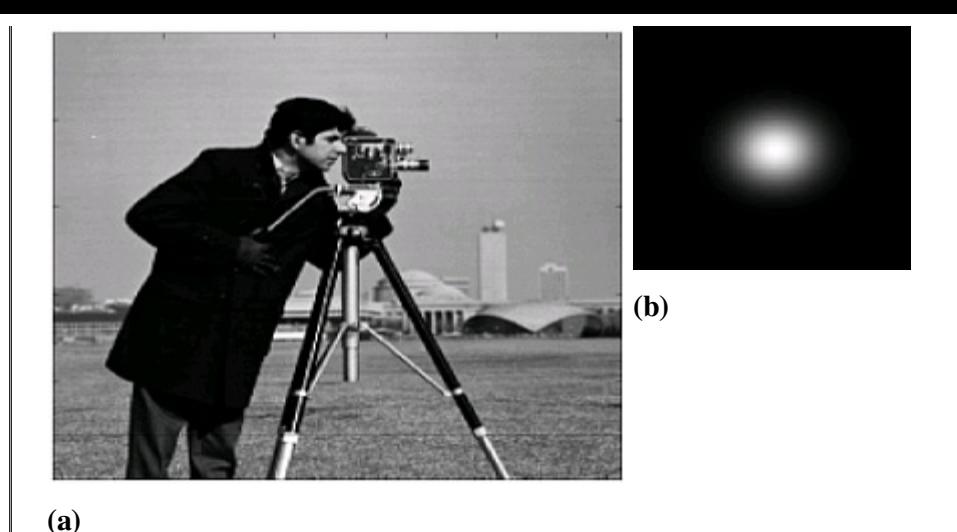

Figure 1.2.

<span id="page-9-1"></span>Once we apply the PSF to the original image, we receive our blurred image that is shown in [Figure](#page-9-1) 1.3:

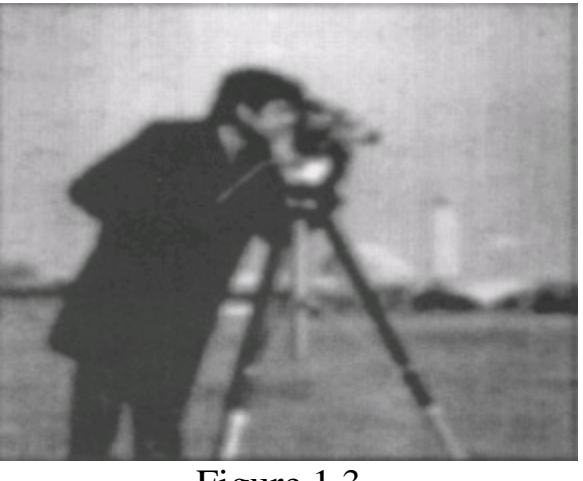

Figure 1.3.

## **Frequency Domain Analysis**

[Example](#page-9-2) 1.1 looks at the original images in its typical form; however, it is often useful to look at our images and PSF in the frequency domain. In  $Figure 1.4$  $Figure 1.4$ , we take another look at the image blurring example above and look at how the images and results would appear in the frequency domain if we applied the fourier transforms.

<span id="page-10-0"></span>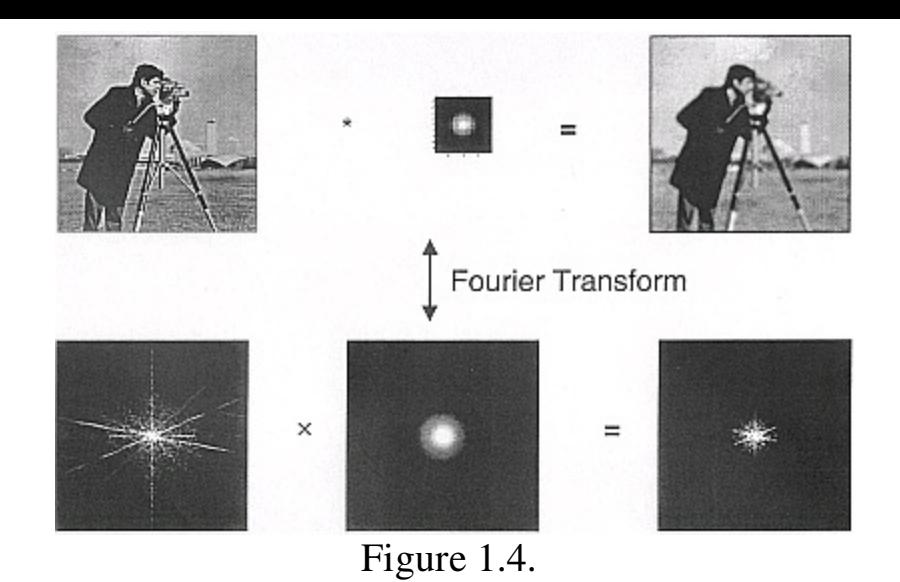

#### **1.2. Digital Image Processing Basics [\\*](#page--1-2)**

## **Digital Image Processing**

<span id="page-10-1"></span>A sampled image gives us our usual 2D array of pixels *f*[*m*, *n*] ([Figure](#page-10-1) 1.5):

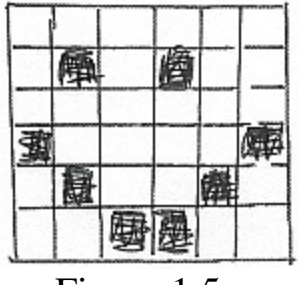

Figure 1.5.

We illustrate a "pixelized" smiley face.

We can filter *f*[*m*, *n*] by applying a 2D discrete-space **[convolution](http://cnx.org/content/m10087/latest/)** as shown below (where  $h[m, n]$  is our PSF):

$$
g[m, n] = h[m, n] * f[m, n]
$$
  
= 
$$
\sum_{k=-\infty}^{\infty} \left( \sum_{l=-\infty}^{\infty} (h[m-k, n-l]f[k, l]) \right)
$$
 (1)

**Example 1.2. Sampled Image**

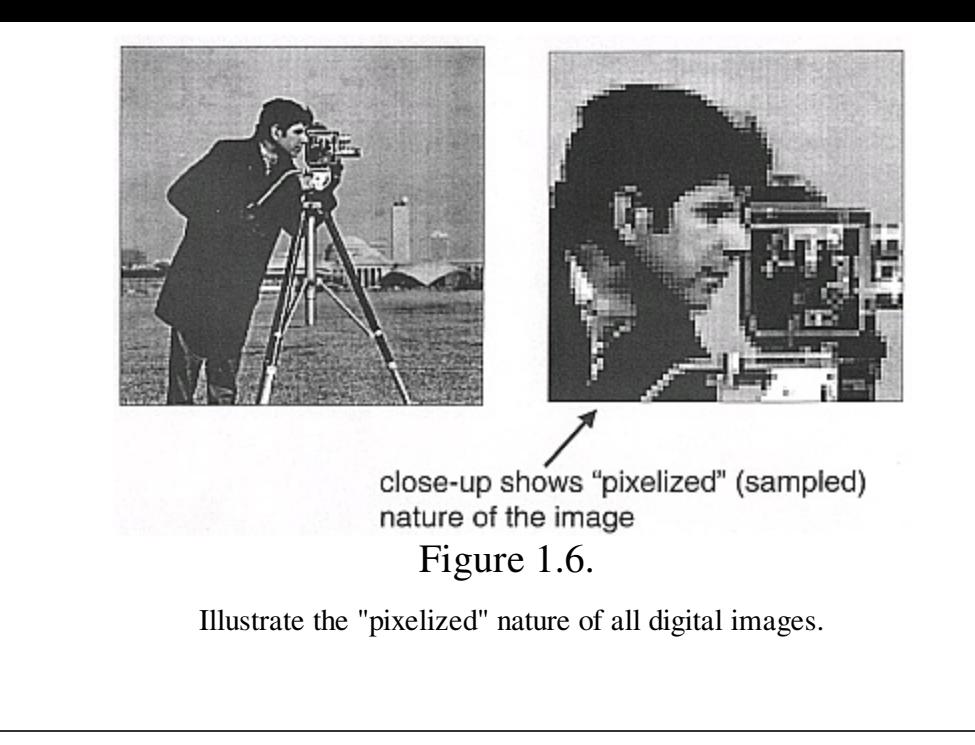

We also have discrete-space FTS:

$$
F[u, v] = \sum_{m=-\infty}^{\infty} \left( \sum_{n=-\infty}^{\infty} \left( f[m, n] e^{-(\lambda t m)} e^{-(j \nu m)} \right) \right)
$$
 (1)

where  $F[u, v]$  is analogous to **[DTFT](http://cnx.org/content/m10247/latest/)** in 1D.

"Convolution in Time" is the **same** as "Multiplication in Frequency"

$$
g[m, n]=h[m, n]*f[m, n]
$$

which, as stated above, is the same as:

$$
G[u, v] = H[u, v]F[u, v]
$$

**()**

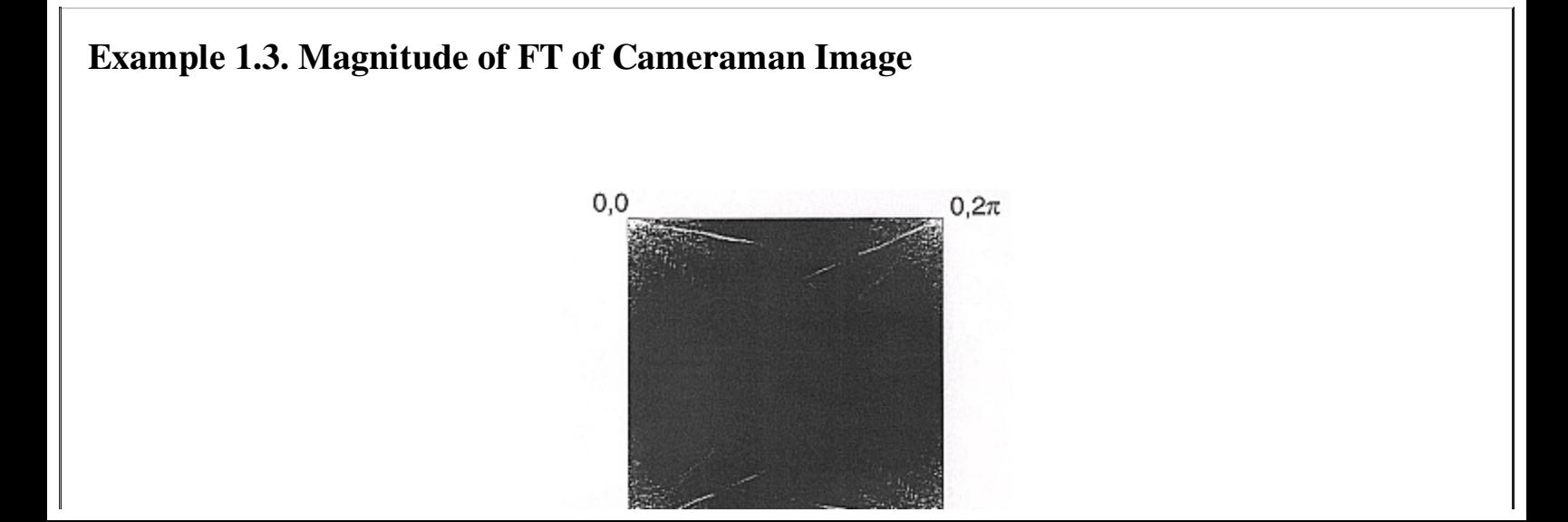

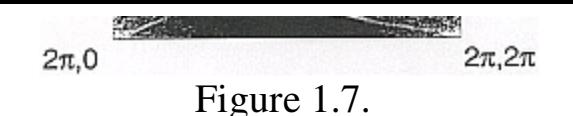

To get a better image, we can use the  $fftshift$  command in Matlab to center the Fourier Transform. The resulting image is shown in  $Figure 1.8$  $Figure 1.8$ :

<span id="page-12-0"></span>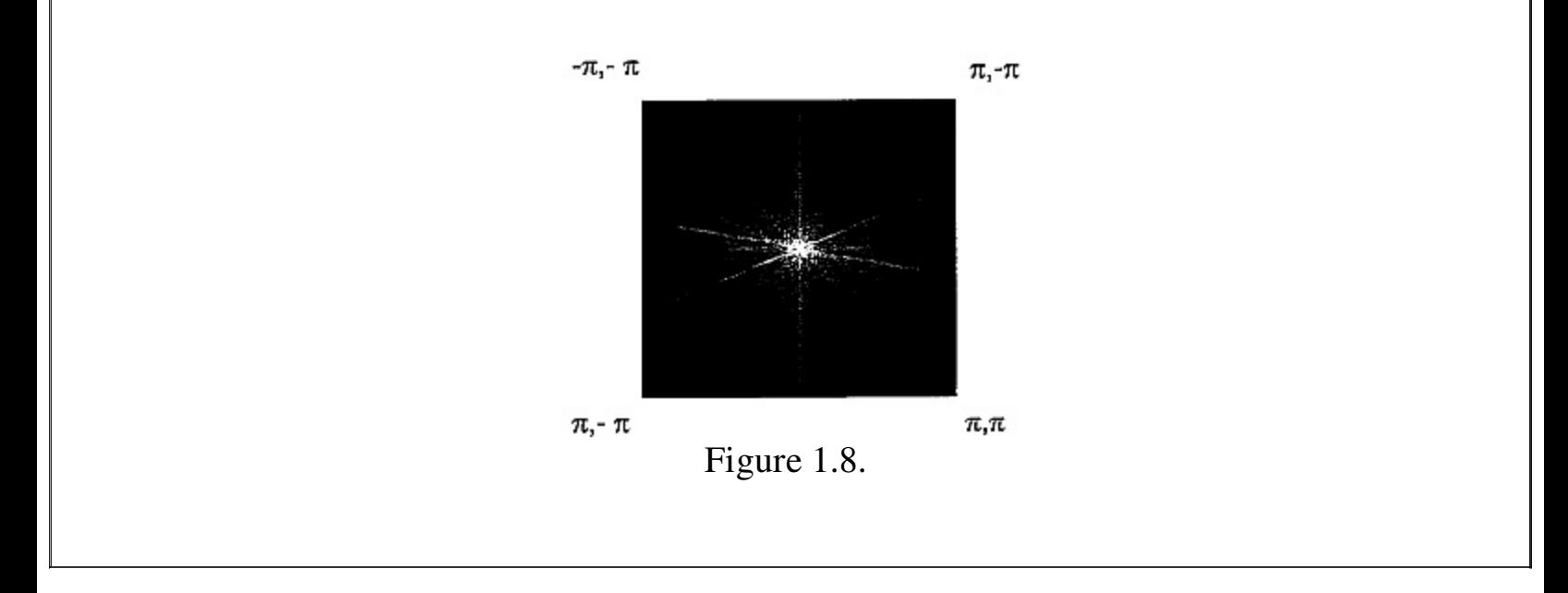

#### **1.3. 2D DFT [\\*](#page--1-3)**

## **2D DFT**

To perform image restoration (and many other useful image processing algorithms) in a computer, we need a Fourier Transform (FT) that is discrete and two-dimensional.

$$
F[k, l] = F(u, v)|_{u = \frac{2\pi k}{N}, v = \frac{2\pi l}{N}}
$$
 (1)

for *k*={0, *…*, *N*−1} and *l*={0, *…*, *N*−1} .

$$
F(u, v) = \sum_{m} \left( \sum_{n} \left( f[m, n] e^{-(\lambda t m)} e^{-(\lambda v m)} \right) \right)
$$
 (1)

$$
F[k, l] = \sum_{m=0}^{N-1} \left( \sum_{n=0}^{N-1} \left( f[m, n] e^{(-i) \frac{2\pi kn}{N}} e^{(-i) \frac{2\pi ln}{N}} \right) \right)
$$
 (1)

where the above equation ([Equation\)](#page-8-0) has finite support for an *N*x*N* image.

## **Inverse 2D DFT**

As with our regular fourier transforms, the 2D DFT also has an inverse transform that allows us to reconstruct an image as a weighted combination of complex sinusoidal basis functions.

$$
f[m, n] = \frac{1}{N^2} \sum_{k=0}^{N-1} \left( \sum_{l=0}^{N-1} \left( F[k, l] e^{\frac{i2\pi km}{N}} e^{\frac{i2\pi ln}{N}} \right) \right)
$$
 (1)

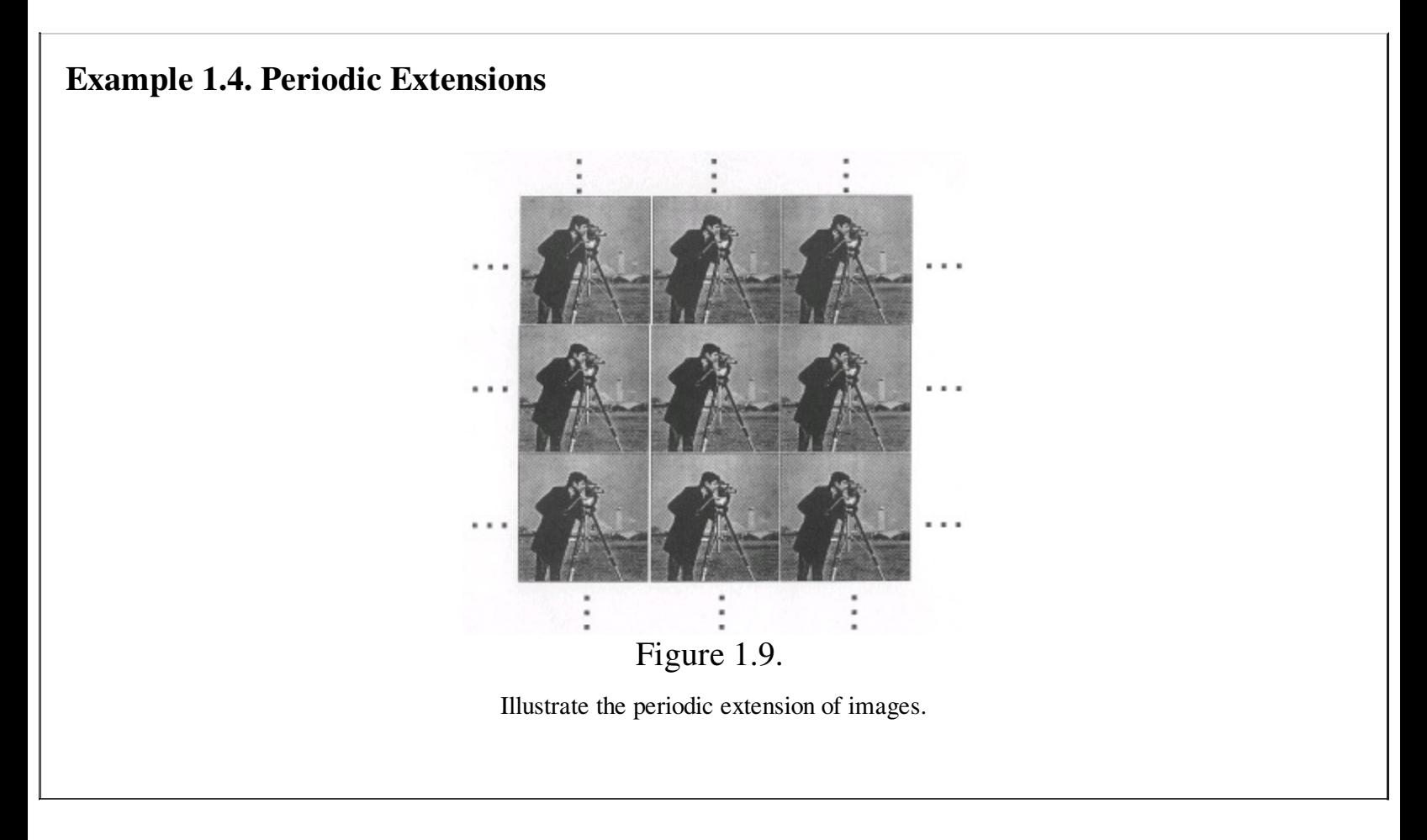

## **2D DFT and Convolution**

The regular 2D convolution equation is

$$
g[m, n] = \sum_{k=0}^{N-1} \left( \sum_{l=0}^{N-1} \left( f[k, l]h[m-k, n-l] \right) \right)
$$
 (1)

#### **Example 1.5.**

Below we go through the steps of convolving two two-dimensional arrays. You can think of *f* as representing an image and *h* represents a PSF, where *h*[*m*, *n*]=0 for *m* and *n*>1 and *m* and  $n < 0$ .  $h = \begin{pmatrix} h[0, 0] & h[0, 1] \\ h[1, 0] & h[1, 1] \end{pmatrix}$   $f = \begin{pmatrix} f[0, 0] & \dots & f[0, N-1] \\ \vdots & \ddots & \vdots \\ f[N-1, 0] & \dots & f[N-1, N-1] \end{pmatrix}$  Step 1 (Flip *h*):

$$
h[-m, -n] = \begin{pmatrix} h[1, 1] & h[1, 0] & 0 \\ h[0, 1] & h[0, 0] & 0 \\ 0 & 0 & 0 \end{pmatrix}
$$

Step 2 (Convolve):

*g*[0, 0]=*h*[0, 0]*f*[0, 0]

We use the standard 2D convolution equation [\(Equation](#page-8-0)) to find the first element of our convolved image. In order to better understand what is happening, we can think of this visually. The basic idea is to take  $h[-m, -n]$  and place it "on top" of  $f[k, l]$ , so that just the bottom-right element, *h*[0, 0] of *h*[–*m*, –*n*] overlaps with the top-left element, *f*[0, 0] , of *f*[ $k$ ,  $l$ ]. Then, to get the next element of our convolved image, we slide the flipped matrix, *h*[ $-m$ ,  $-n$ ], over one element to the right and get the following result:  $g[0, 1] = h[0, 0]$ *f*[0, 1]+*h*[0, 1]*f*[0, 0] We continue in this fashion to find all of the elements of our convolved image, *g*[*m*, *n*] . Using the above method we define the general formula to find a particular element of *g*[*m*, *n*] as:

*g*[*m*, *n*]=*h*[0, 0]*f*[*m*, *n*]+*h*[0, 1]*f*[*m*, *n*−1]+*h*[1, 0]*f*[*m*−1, *n*]+*h*[1, 1]*f*[*m*−1, *n*−1]

## **Circular Convolution**

#### **[Exercise](#page-14-0) 1.**

What does *H*[*k*, *l*]*F*[*k*, *l*] produce?

#### <span id="page-14-0"></span>2D Circular Convolution

$$
\widetilde{g}[m, n] = \text{IDFT}(H[k, l]F[k, l])
$$
  
= circular convolution in 2D

**()**

<span id="page-14-1"></span>Due to periodic extension by DFT ([Figure](#page-14-1) 1.10):

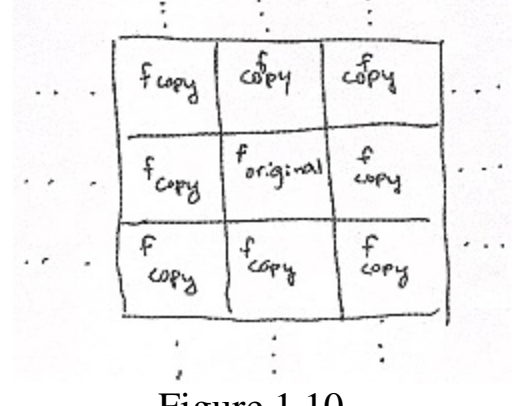

Figure 1.10.

**()**

**()**

**()**

Based on the above solution, we will let

$$
\widetilde{g}[m, n] = \text{IDFT}\langle H[k, l]F[k, l]\rangle
$$

**()**

Using this equation, we can calculate the value for each position on our final image,  $\tilde{g}[m, n]$ . For example, due to the periodic extension of the images, when circular convolution is applied we will observe a **wrap-around** effect.

$$
\tilde{g}[0, 0] = h[0, 0]f[0, 0] + h[1, 0]f[N-1, 0] + h[0, 1]f[0, N-1] + h[1, 1]f[N-1, N-1]
$$
\n(1)

Where the last three terms in **[Equation](#page-8-0)** are a result of the wrap-around effect caused by the presence of the images copies located all around it.

**Zero Padding**

<span id="page-15-0"></span>If the support of *h* is *M*x*M* and *f* is *N*x*N*, then we zero pad *f* and *h* to *M*+*N*−1 x *M*+*N*−1 (see [Figure](#page-15-0) 1.11).

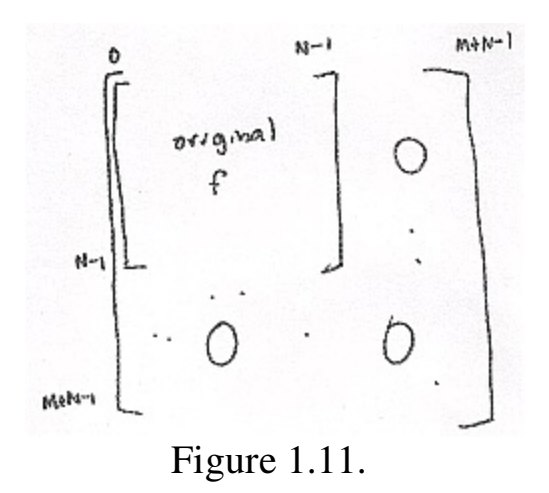

Circular Convolution = Regular Convolution

**Computing the 2D DFT**

$$
F[k, l] = \sum_{m=0}^{N-1} \left( \sum_{n=0}^{N-1} \left( f[m, n] e^{(-i) \frac{2\pi kn}{N}} e^{(-i) \frac{2\pi ln}{N}} \right) \right)
$$
 (1)

where in the above equation,  $\sum_{n=0}^{N-1} \left( f[m,n]e^{(-i)\frac{2\pi tn}{N}} \right)$  is simply a 1D DFT over *n*. This means that we will take the 1D FFT of each row; if we have *N* rows, then it will require *NlogN* operations per row. We can rewrite this as

$$
F[k, l] = \sum_{m=0}^{N-1} \left( f^{\prime}[m, l] e^{(-i)\frac{2\pi km}{N}} \right)
$$
 (1)

where now we take the 1D FFT of each column, which means that if we have *N* columns, then it requires *NlogN* operations per column.

Therefore the overall complexity of a 2D FFT is  $O(N^2 log N)$  where  $N^2$  equals the number of pixels in the image.

#### **1.4. Images: 2D signals [\\*](#page--1-4)**

**Image Processing**

## Image not finished

Figure 1.12.

Images are 2D functions  $f(x, y)$ 

## **Linear Shift Invariant Systems**

Image not finished Figure 1.13.

*H* is LSI if:

- 1.  $H(\alpha_1 f_1(x, y) + \alpha_2 f_2(x, y)) = H(f_1(x, y)) + H(f_2(x, y))$  for all images  $f_1$ ,  $f_2$  and scalar.
- 2. *H*(*f*(*x*−*x*<sub>0</sub>, *y*−*y*<sub>0</sub>))=*g*(*x*−*x*<sub>0</sub>, *y*−*y*<sub>0</sub>)

LSI systems are expressed mathematically as 2D convolutions:  $g(x, y) = \int_{-\infty}^{\infty} \int_{-\infty}^{\infty} h(x - a, y - \beta)f(a, \beta) d\alpha d\beta$ where  $h(x, y)$  is the 2D impulse response (also called the **point spread function**).

## **2D Fourier Analysis**

## **Thank You for previewing this eBook**

You can read the full version of this eBook in different formats:

- > HTML (Free /Available to everyone)
- PDF / TXT (Available to V.I.P. members. Free Standard members can access up to 5 PDF/TXT eBooks per month each month)
- $\triangleright$  Epub & Mobipocket (Exclusive to V.I.P. members)

To download this full book, simply select the format you desire below

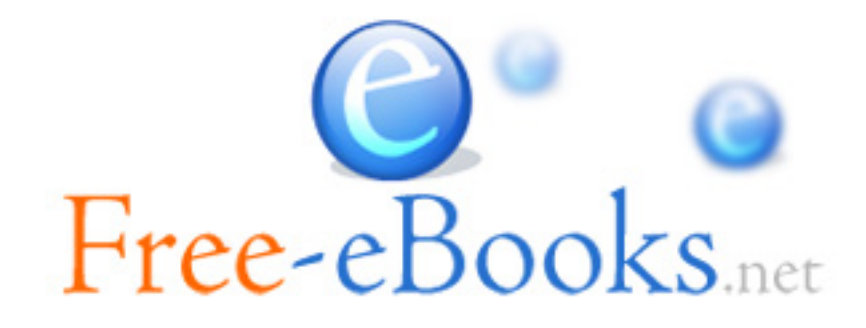